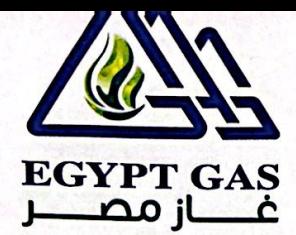

وزارة البتـــــرول والثـــــــروة المعدنيــــــة Egyptian Ministry of Petroleum & Mineral Resources

## إخطار نشر ميعاد صرف الكوبون رقم ( ٣٩ )

إسم الشركة : شركة غاز مصر

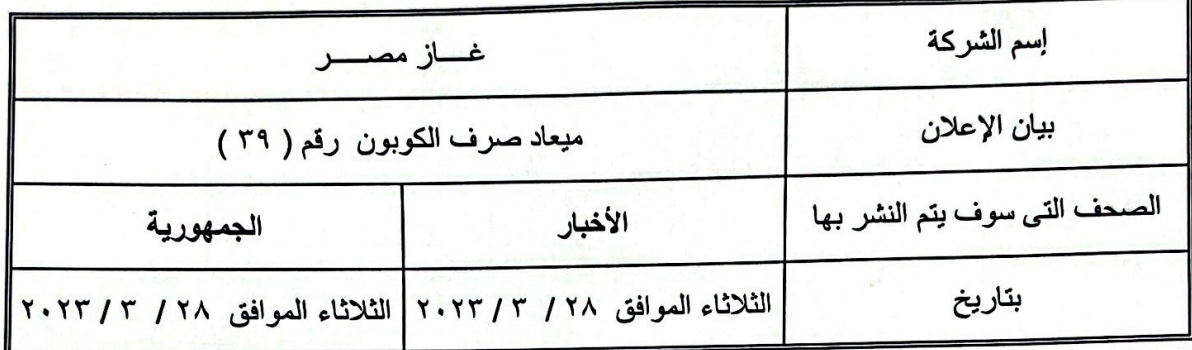

مرفق صورة ما سوف يتم نشره .

التاريخ: ٢٠٢٣/٣/٢٠٢

مدير علاقات المستثمرين بالطارق GAS C

ختم الشركة

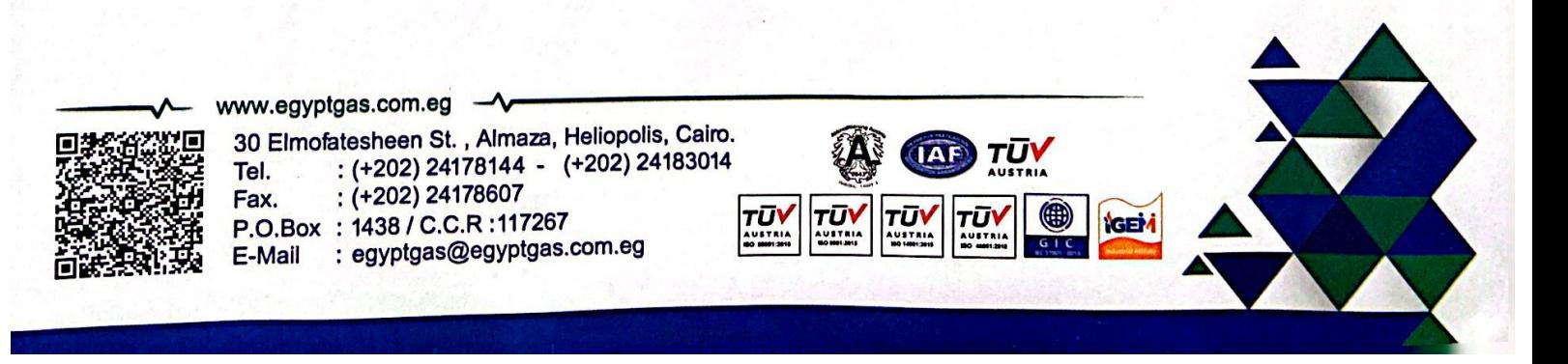

**Scanned with CamScanner** 

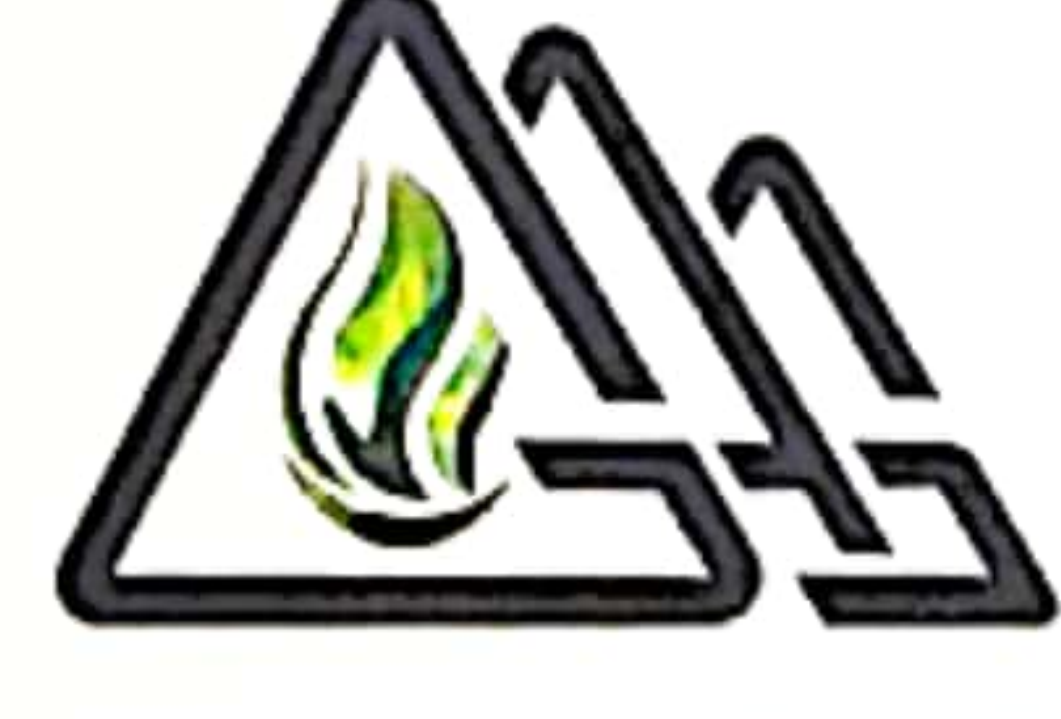

## **EGYPT GAS**

موبيل: ١٢٢٤٧٨٠٥٣٠. موبيل: ١٢٢٧٩٧٥٧٤٧.  $\sim$ 

الوظيفة : مساعد رنيس الشركة للشنون المالية الوظيفة : مساعد رئيس الشركة للشنون القانونية

نموذج رقم ( ١١١

بيانات توزيع الكوبونات

## وزارة البتــــرول والثـــــروة المعدنيـــــة

Egyptian Ministry of Petroleum & Mineral Resources

Chairman Office

اسم الشركة : شركة غاز مصر مدير ي علاقات المستثمر بن: محاسب/ طارق فاروق صىادق الأستاذ/ محمد صلاح الدبن محسب

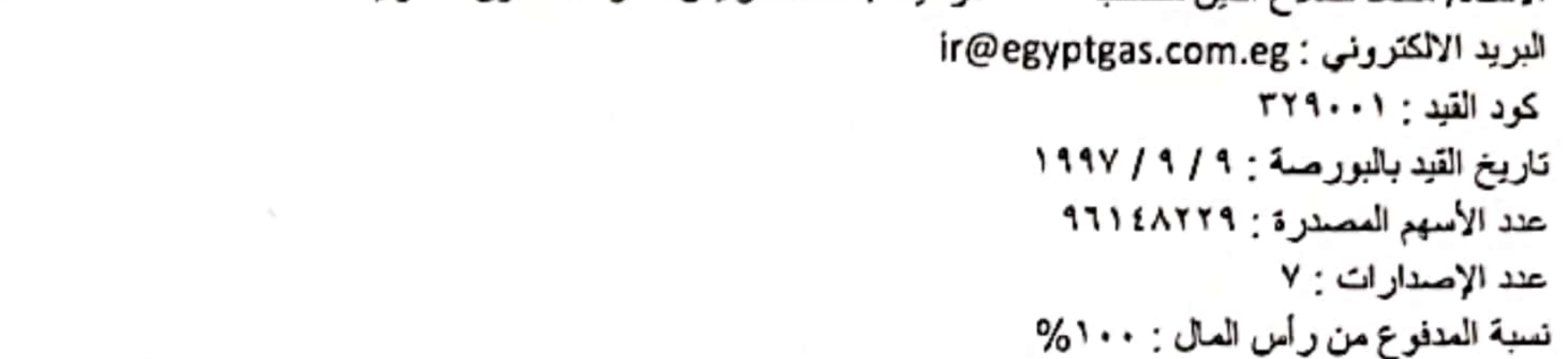

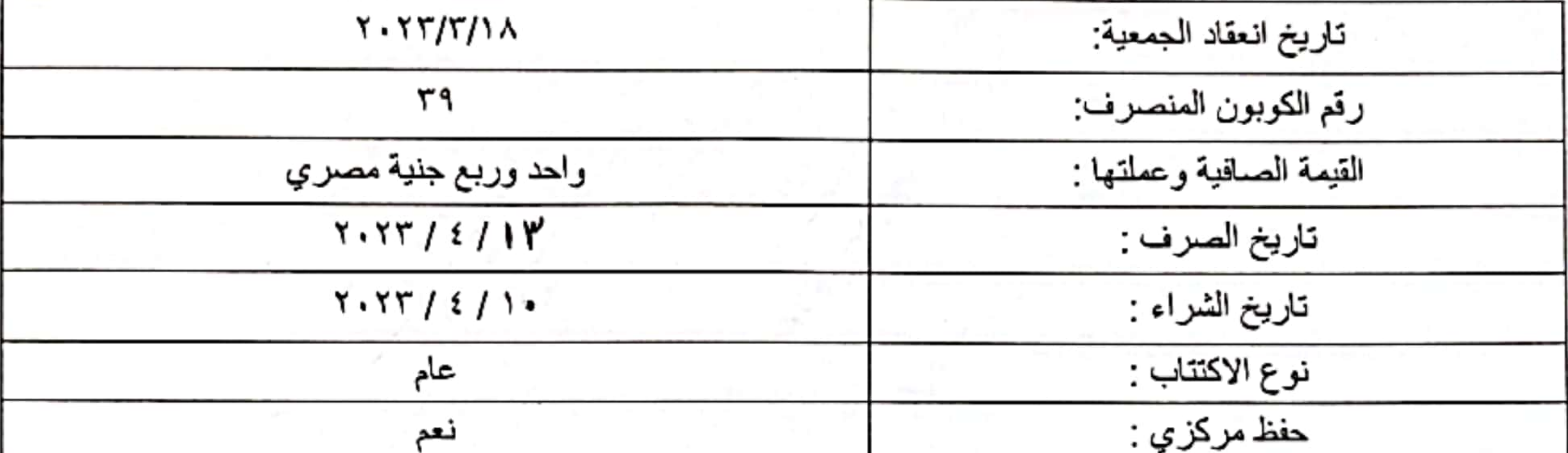

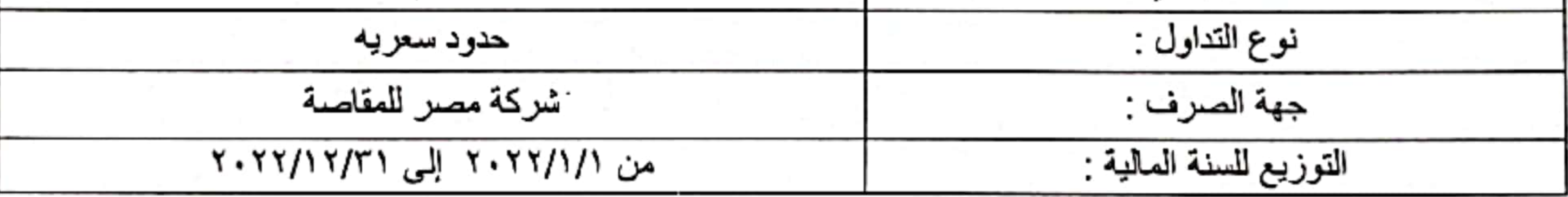

تم أعداد البيانات المذكورة تحت مسئولية إدارة الشركة ويجب على الشركة الالتزام بأحكام القانون ٩٥ لسنة ١٩٩٢ بإصدار قانون سوق رأس المال ولانحته التنفيذية وتعديلات القانون ٩٢ لسنة ٢٠٠٠ ، وقانون الإيداع المركزي ولانحته

التنفيذية والتعديلات وقواعد القيد والإجراءات التنفيذية لها وتعديلاتهما .

مساعد رنيس الشركة للشنون المالية ومدير علاقات المستثمرين محاسب / طارق طروق صادق

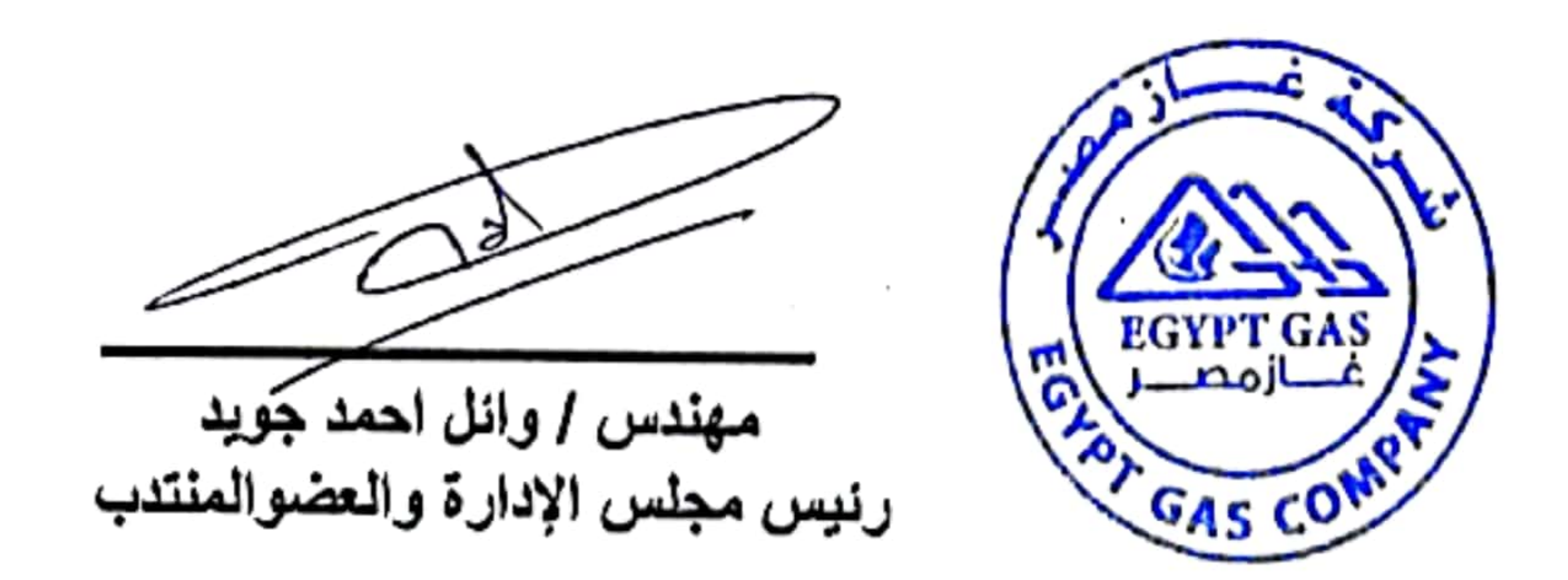

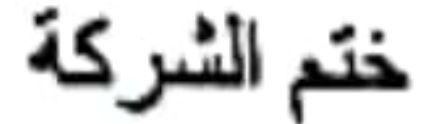

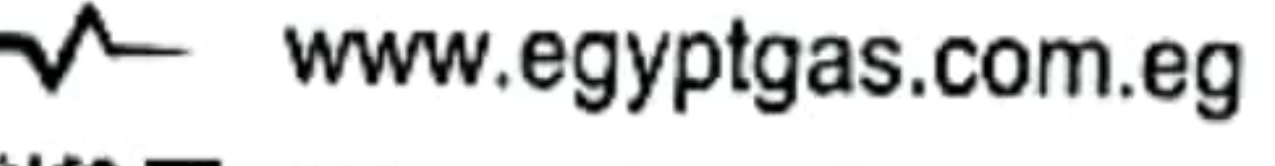

E-Mail

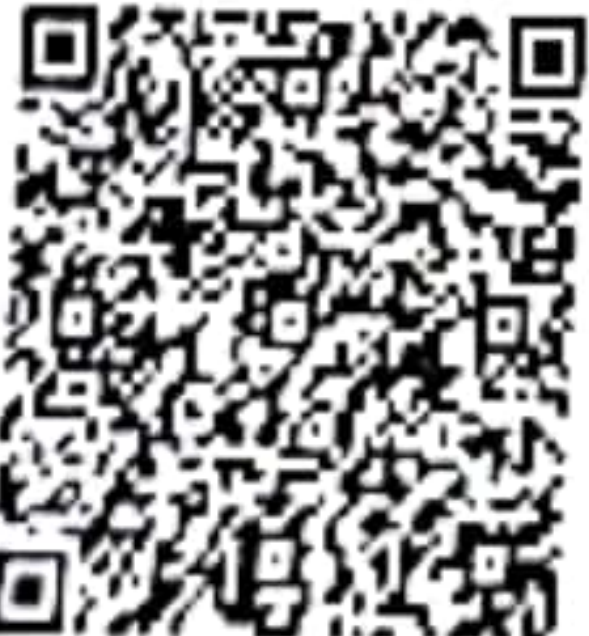

30 Elmofatesheen St., Almaza, Heliopolis, Cairo.  $:(+202)$  24178144 - (+202) 24183014 Tel. : (+202) 24178607 Fax. P.O.Box: 1438 / C.C.R: 117267

: egyptgas@egyptgas.com.eg

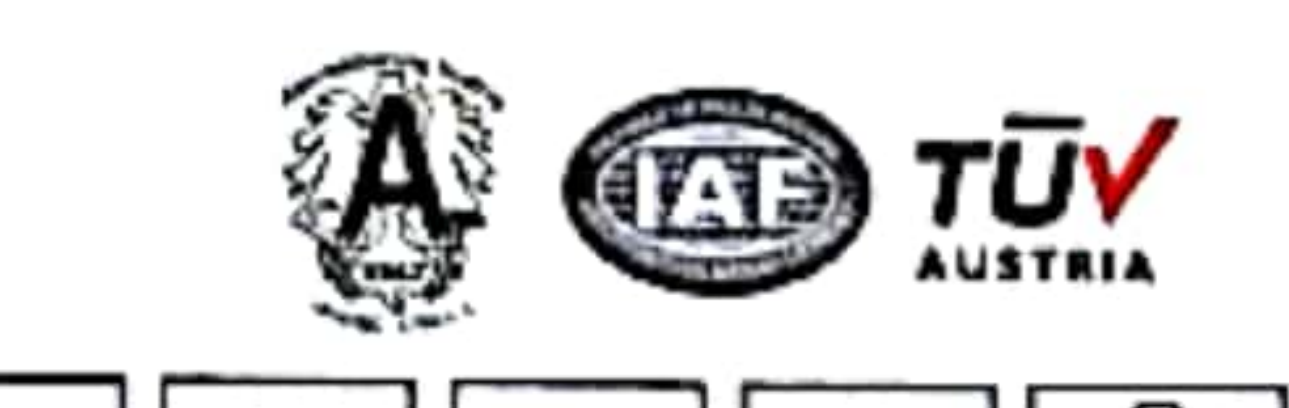

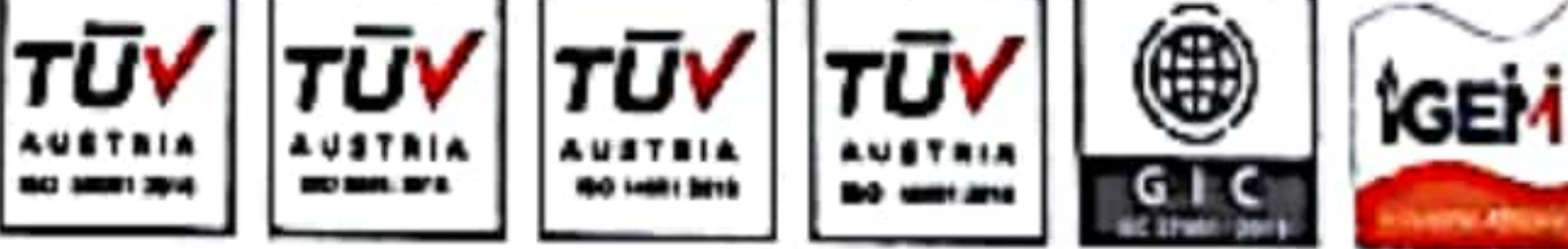

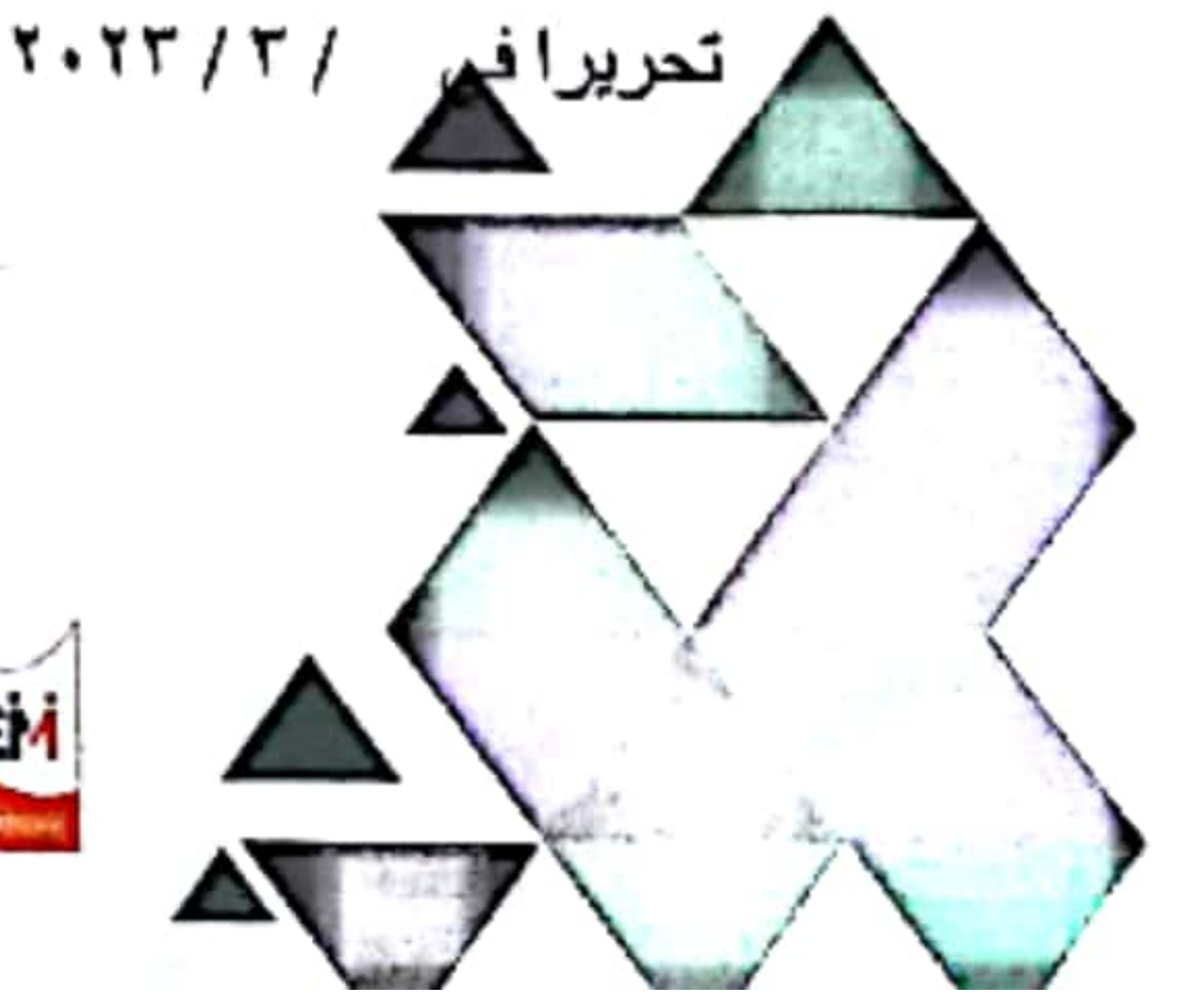